# Notions de fonction

# I) Exemple introductif :

 Une fonction est un processus qui, à un nombre donné, associe une unique valeur. En voici un exemple :

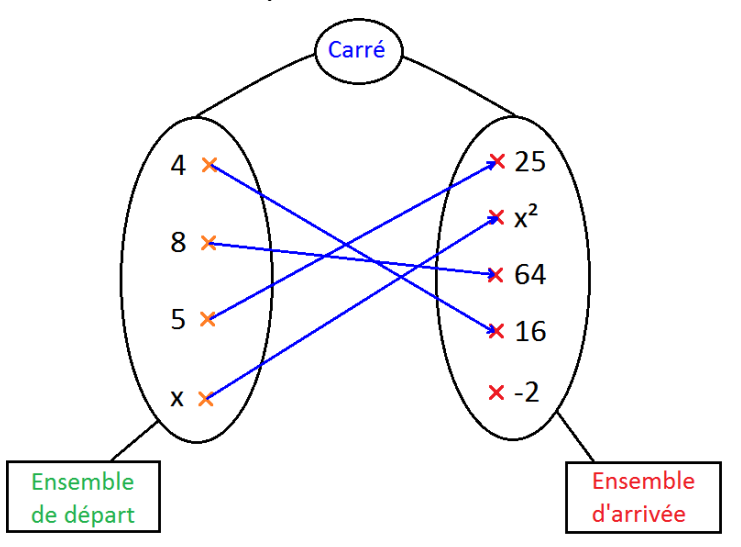

 D'après ce graphe, tout nombre de l'ensemble de départ est associé à un nombre unique de l'ensemble d'arrivée : on a bien défini ici une fonction.

 On peut noter cette fonction par une lettre, f par exemple, qui au nombre x associe son carré x².

 D'après ce graphe, le nombre 4 de l'ensemble de départ est associé au nombre 16 de l'ensemble d'arrivée. On traduit cela, dans le langage des fonctions, par :

- 4 a pour image 16 ( ou 16 est l'image de 4 ) par la fonction f, ce que l'on note f(4) = 16 ( lire « *f de 4 égale 16* » ).
- 4 est un antécédent de 16 ( ou 16 a pour antécédent 4 ) par la fonction f. Il est à noter que 16 a un autre antécédent qui est – 4 : en effet, le carré de -4 est égal à 16.

## Définition :

 A un nombre x, une fonction f associe un nombre et un seul, que l'on note f(x) ( lire « f de x » ). On dit que f(x) est l'image de x par la fonction f.

#### Remarque :

Une fonction f est parfois notée  $x \mapsto f(x)$  ( lire « à x, on associe  $f(x)$  »).

 Par exemple, la fonction carrée entrevue dans le graphe initial, peut se noter de deux manières différentes :

1)  $f(x) = x^2$  ou 2)  $f: x \mapsto x^2$ 

II) Méthode de calcul de l'image d'un nombre par une fonction f :

Exemple : calculer l'image de 7 par la fonction f définie par  $f(x) = 3x + 6$ .

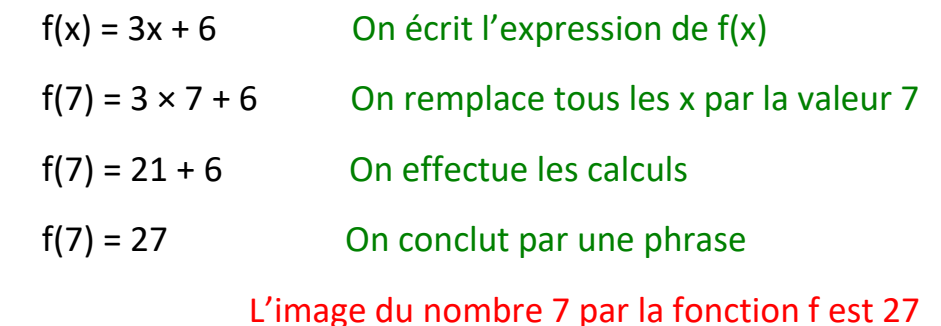

III) Méthode de calcul de l'antécédent d'un nombre par une fonction f :

Exemple : calculer l'antécédent de 12 par la fonction f définie par  $f(x) = 2x + 4$ .

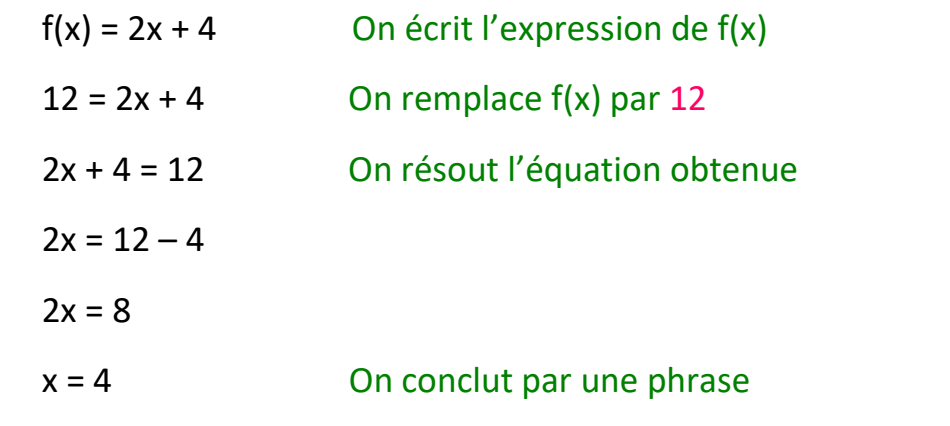

L'antécédent du nombre 12 par la fonction f est 4

# IV) Trois façons de déterminer l'image d'un nombre par une fonction :

a) Avec un graphe :

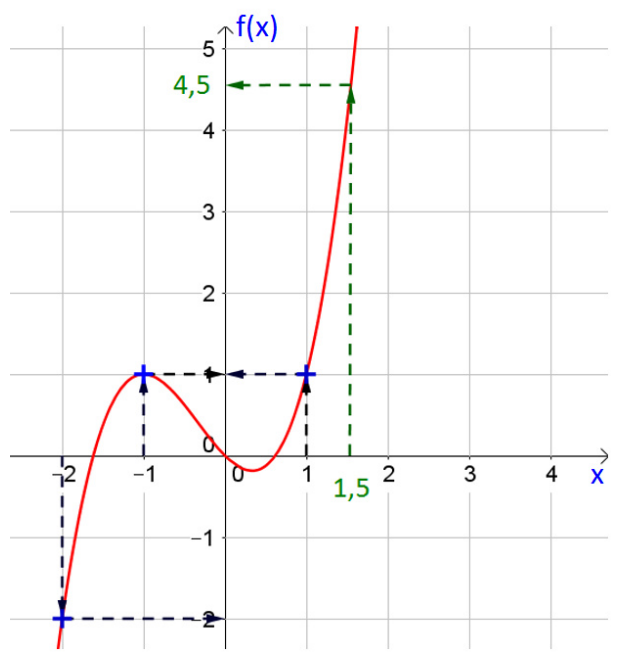

 Ce graphique est la représentation graphique d'une fonction  $f$  qui a un nombre  $x$ , lu sur l'axe des abscisses associe un nombre  $f(x)$  lu sur l'axe des ordonnées.

 Dans certains cas, précisés  $\overrightarrow{x}$  sur le graphique par des croix ( $+$ ici ), les valeurs lues sont exactes mais le plus souvent il s'agit de valeurs approchées.

Par exemple, les images dont on

est sûr, sont les suivantes :

- $f(-2) = -2$ .
- $f(-1) = 1$ .
- $f(1) = 1$ .

Par contre, l'image de 1,5 qui est 4,5 est une valeur approchée car elle n'est pas lue à partir d'un point, on écrit alors :

 $f(1,5) \cong 4,5.$ 

## b) Avec un tableau :

 Le tableau suivant définit une fonction g qui à chaque nombre de la première ligne associe un nombre g(x) de la deuxième ligne.

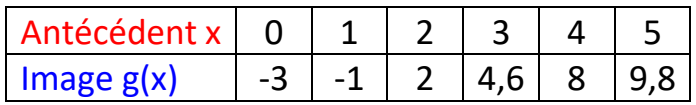

Sur ce tableau, on peut lire par exemple que :

- L'image de 0 est -3, l'image de 3 est 4,6 ….
- L'antécédent de -1 est 1, l'antécédent de 9,8 est 5 ….

 Ce tableau de valeurs est utilisé pour construire la représentation graphique d'une fonction. La valeur de x représente l'abscisse du point et la valeur g(x) son ordonnée.

 Ainsi, si l'on souhaite représenter graphiquement la fonction précédente, on place dans un repère les points de coordonnées (0 ; -3)  $(1; -1)$ ,  $(2; 2)$ ,  $(3; 4, 6)$ ,  $(4; 8)$  et  $(5; 9, 8)$  puis on trace la courbe la plus probable passant par ces six points ( voir paragraphe V ).

c) Avec une formule :

C'est la façon la plus courante de définir une fonction.

Par exemple, h est la fonction définie par  $h(x) = x^2 + 2$  pour tous les nombres x. Cela signifie que pour calculer l'image de 3, on effectue le calcul  $3^2$  + 2 ( on a remplacé x par 3 ).

 On peut ainsi réaliser des tableaux de valeurs comme celui vu au 2) puis construire la représentation graphique de la fonction comme celle entrevue au 1).

#### V) Exemple d'une représentation graphique qui n'est pas celle d'une fonction :

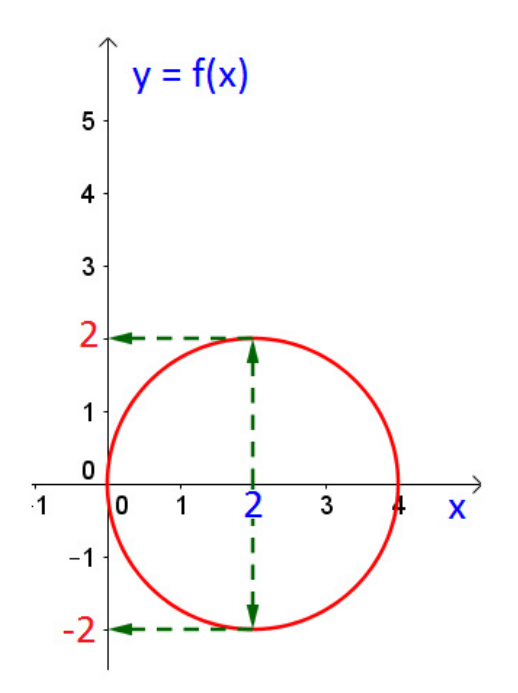

 Le cercle ci-contre n'est pas la représentation graphique d'une fonction car :

 Tous les nombres compris entre 0 et 4 ont deux images par la fonction f. Par exemple, le nombre 2 possède deux images : 2 et -2, ce qui est contraire à la définition d'une fonction ( image unique ).

 En pratique, dès qu'une droite parallèle à l'axe des ordonnées coupe la courbe en au moins deux points, alors celle-ci n'est pas la représentation graphique d'une fonction.

### VI) Représentation graphique d'une fonction :

Définition :

 Dans un repère, on appelle représentation graphique d'une fonction f, l'ensemble des points M dont les coordonnées sont M( x ; f(x) ).

 Autrement dit, l'abscisse d'un point est x et son ordonnée y est égale à f(x) d'où la relation  $y = f(x)$  appelée équation de la représentation graphique de la fonction f, souvent notée Cf.

 Pour représenter graphiquement une fonction f, on ne peut pas calculer les images pour toutes les valeurs de x.

 On va se limiter aux calculs des images de quelques valeurs de x, puis on placera dans un repère les points M(x ; f(x) ) ainsi déterminés.

 Il suffira ensuite de construire la courbe la plus probable passant par les points construits.

 Voici la méthode détaillée pour la construction de la courbe représentative de la fonction f définie par  $f(x) = x^2$ :

Première étape : on calcule les images de certaines valeurs de x par f.

On choisit par exemple les nombres -2 , -1 , 0 , 1 et 2 :

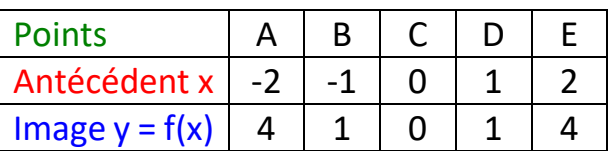

Deuxième étape : on place dans un repère les points obtenus dans le tableau.

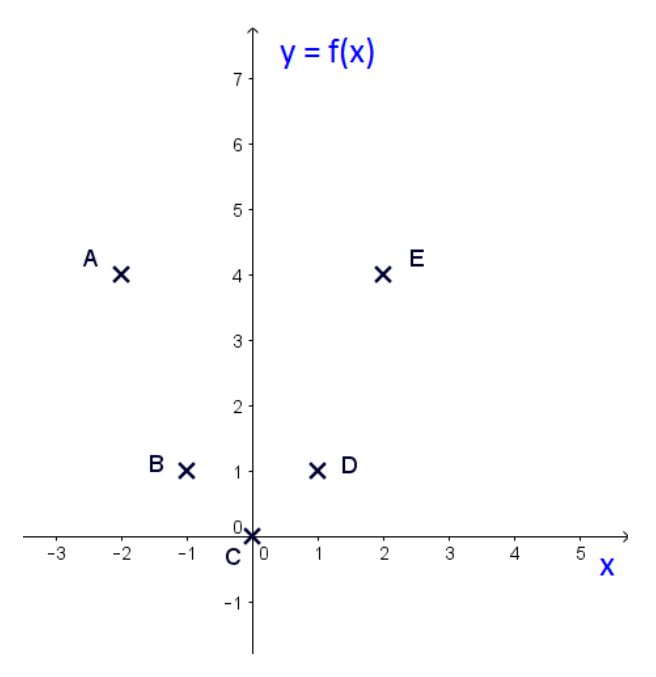

Troisième étape : on trace la courbe la plus probable passant par les points placès à la deuxième étape :

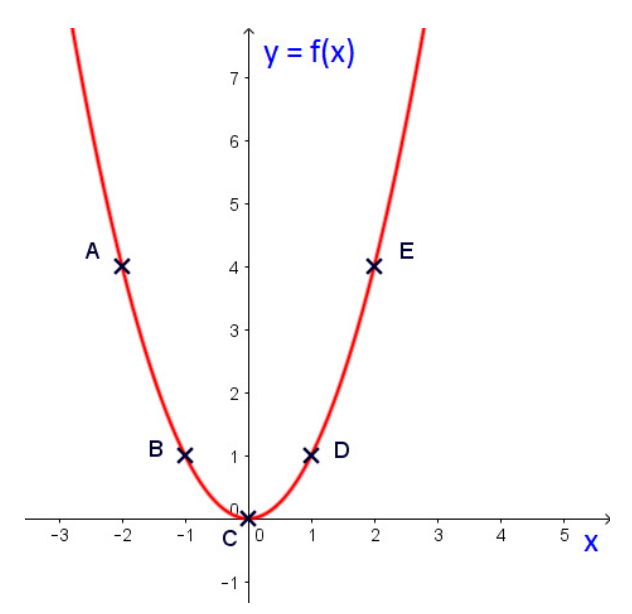